# **Tuto Parrot Mambo Fly**

#### **Comment démarrer le drone :**

1) Téléchargez l'application FreeFlight Mini sur votre téléphone

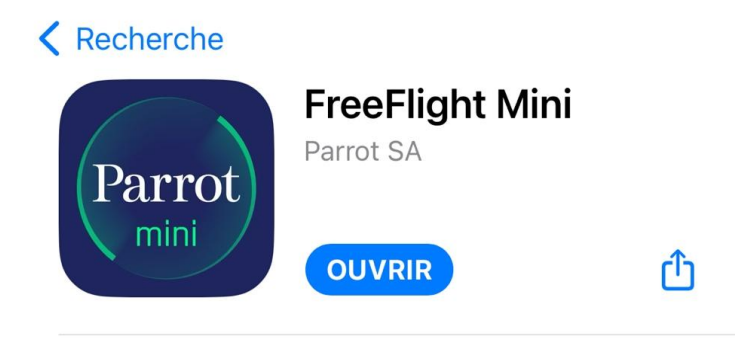

2) Activez le Bluetooth et ouvrez l'application. Vous tombez sur cet écran d'accueil (pour la version FreeFlight Mini 5.5.8)

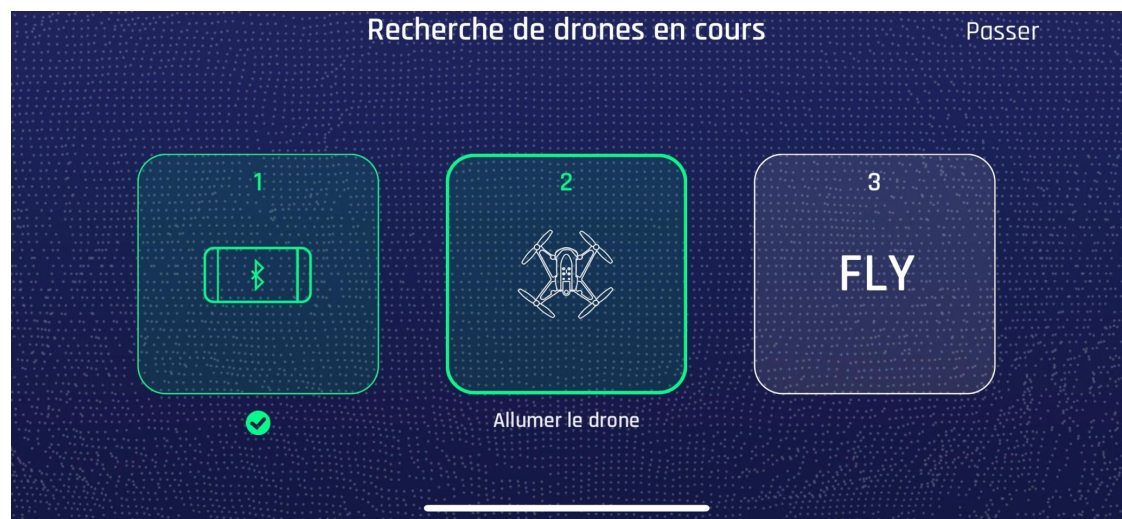

3) Allumez le drone (grâce au bouton situé sur le ventre de l'appareil) et attendre que les lumières du drones deviennent vertes

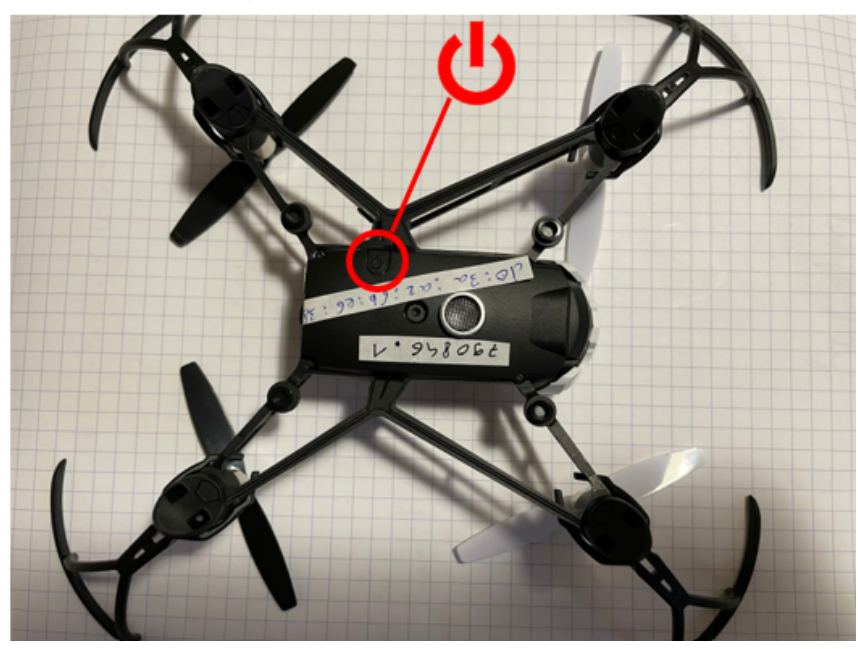

4) Connectez le drone en appuyant sur la deuxième icône (avec le dessin du drone) et sélectionnez le drone en question (numéro du Mambo Fly inscrit sur le ventre de l'appareil)

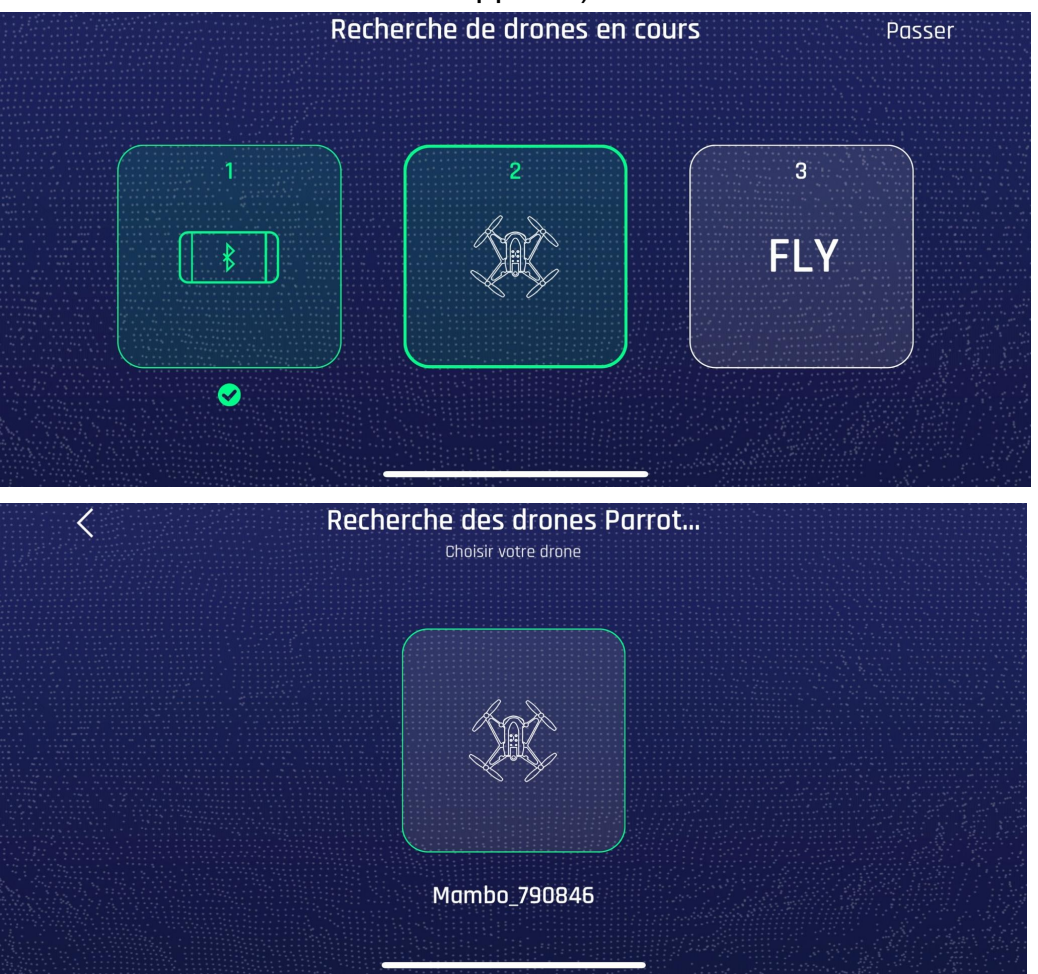

5) Appuyez sur la troisième icône "FLY"

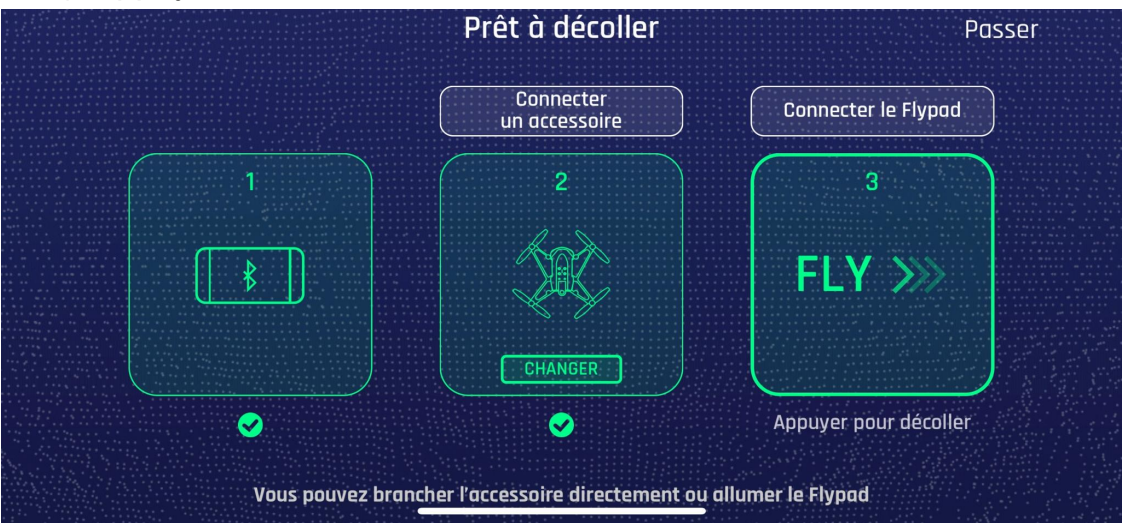

6) Vous arrivez sur cette interface :

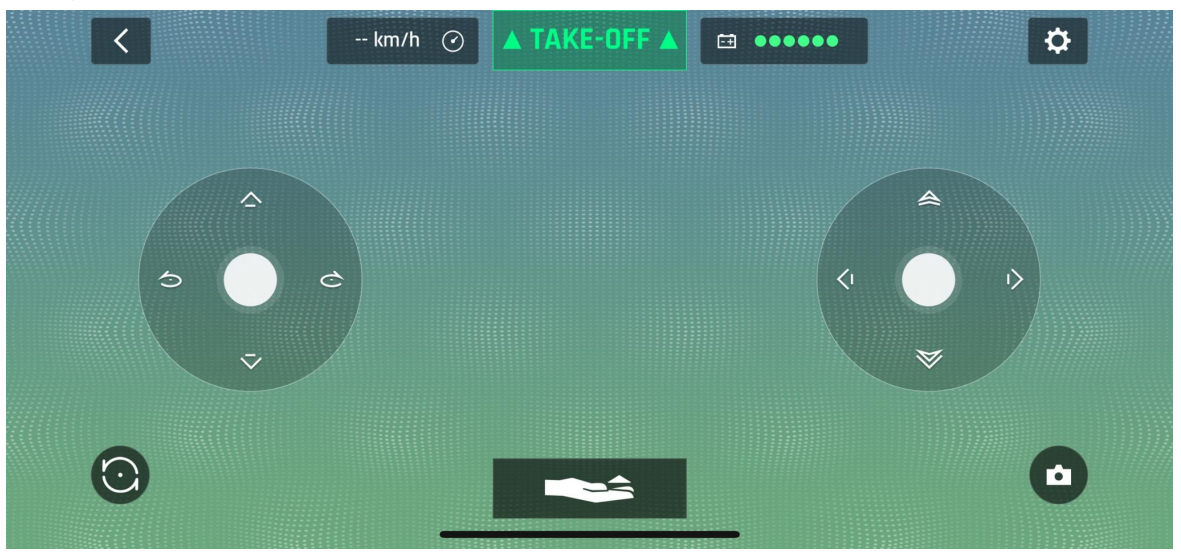

7) Pour décoller, placez le drone dans une zone dégagée, à plat, et appuyez sur "TAKE OFF"

## **Explication bouton:**

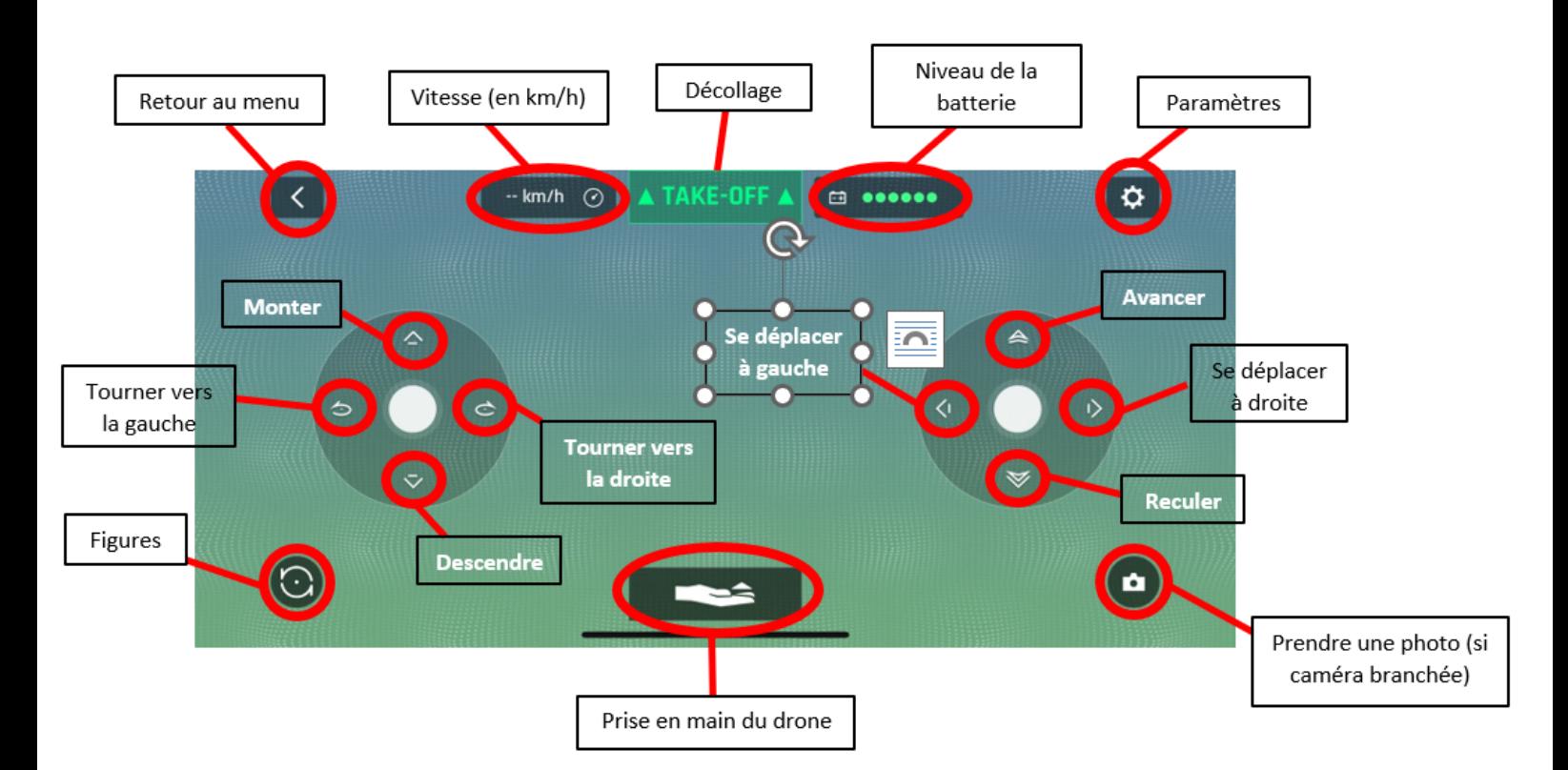

# **Paramètres (bouton engrenage en haut à droite) :**

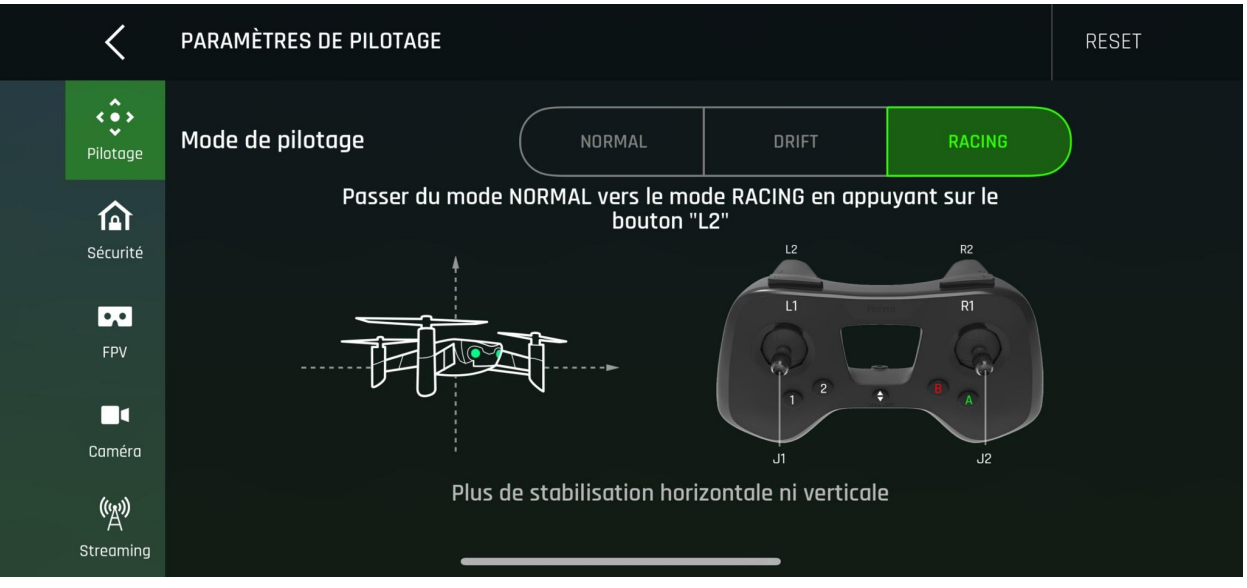

### **1) Pilotage**

3 modes pilotages (Normal, Drift, Racing) Pour chaque mode :

- Possibilité de changer l'interface de contrôle
- Activation de mettre un coupe-circuit
- Réglage Inclinaison maximale (de 5° à 25°)
- Réglage Vitesse verticale maximale (de 0,5m/s à 2m/s)
- Réglage Vitesse de rotation maximale (de 50°/s à 180°/s)

#### **2) Sécurité**

Réglage de l'altitude maximale (de 2m à 25m) Activation des virages inclinés

#### **3) FPV (Réalité augmentée)**

Choix du type d'interface (Zen ou Techno) Réglage de l'écartement des yeux (Petit, Moyen, Grand)

#### **4) Caméra**

Qualité du retour vidéo Anti-flickering Présence de carte SD ou non Canal Wifi Sécurité WPA2

## **5) Streaming**

L'application offre la possibilité de streamer sur Facebook ou sur Youtube

Connexion à son compte personnel

# **Comment Démarrer la manette de pilotage :**

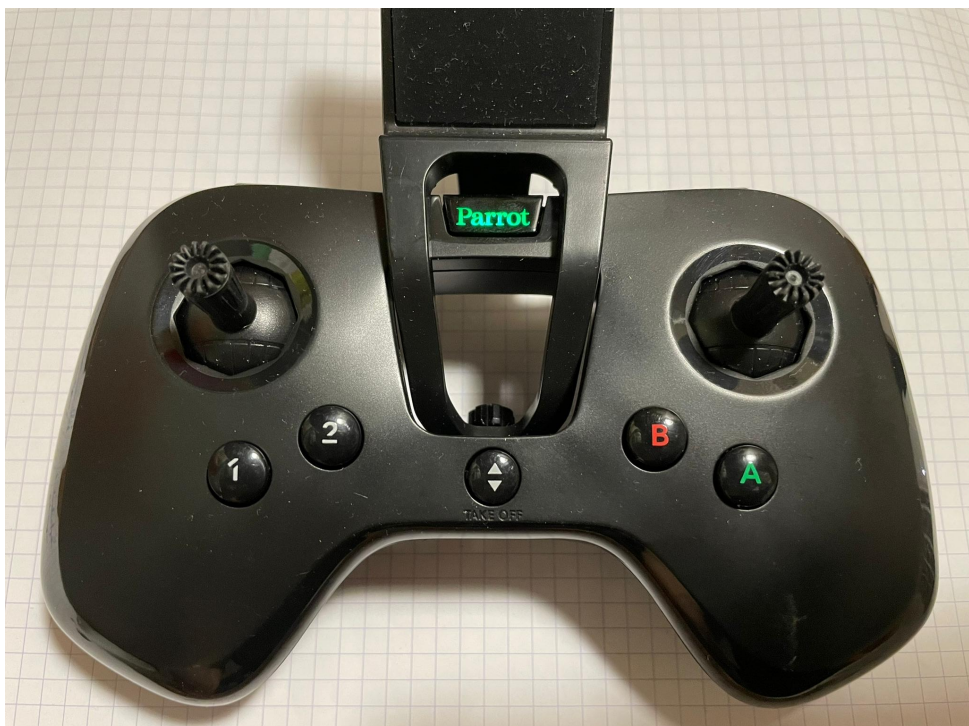

1) Allumez la manette grâce au bouton central Parrot

- 2) Revenir en arrière sur l'application (flèche en haut à gauche)
- 3) Appuyez sur l'icône manette en haut à droite

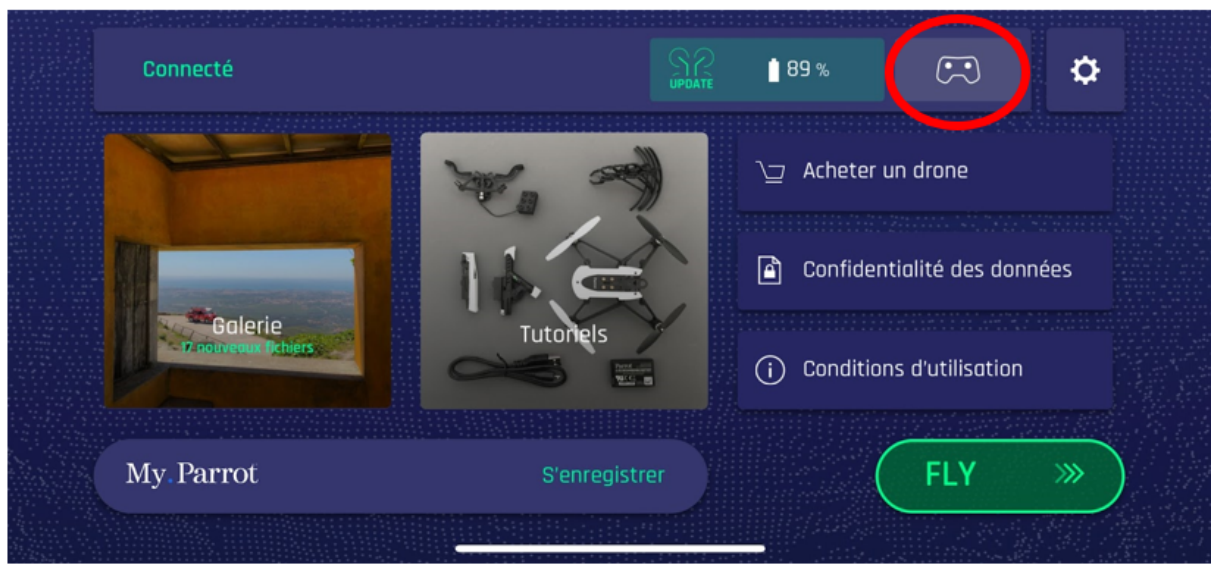

- 4) Sélectionnez votre manette (numéro de la manette noté sur son dos)
- 5) Lorsque la manette est connectée, l'icône manette vous permet de connaître la fonctionnalité de chaque bouton de la manette

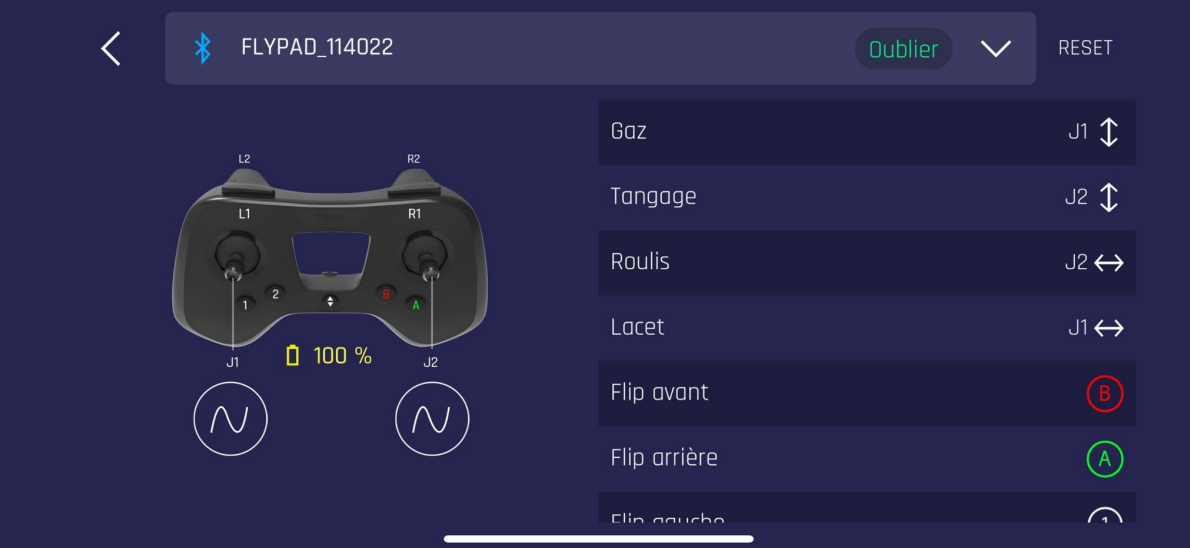

6) Pour éteindre la manette, appuyez longuement sur le bouton Parrot